## **Lesson 1 Review Tour:** Dictating, Correcting, Training and Speech Menus

This tour shows you the most common and efficient ways to dictate and to access Utter Command help. For details, see the lesson text or Full Reference of the sections listed in the third column, for example **"UC Lesson 1.1" or "UC Full 1.1"**. Dark yellow commands are optional depending on circumstances.

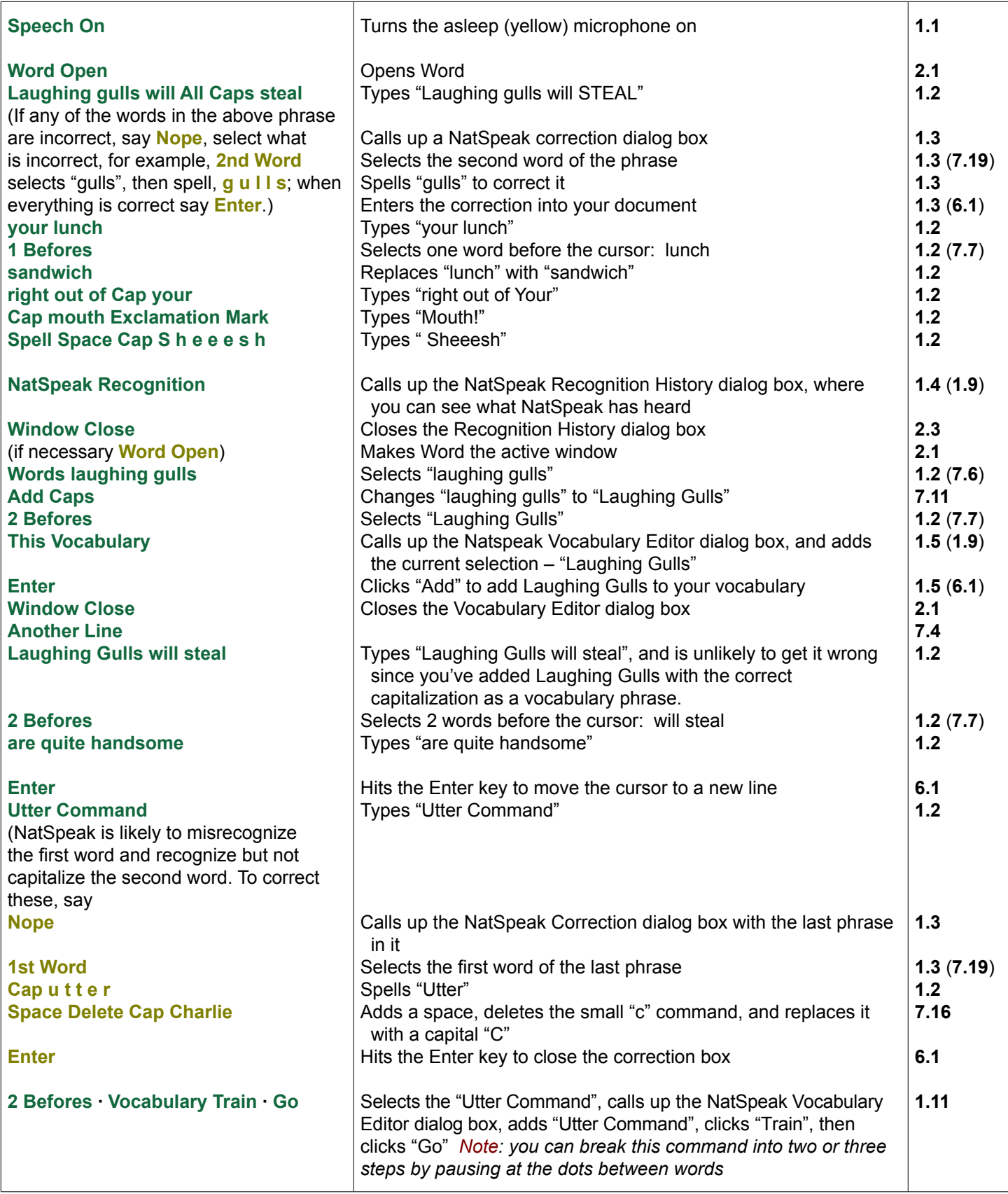

## **Lesson 1 Review Tour:** Dictating, speech menus and help (con'd)

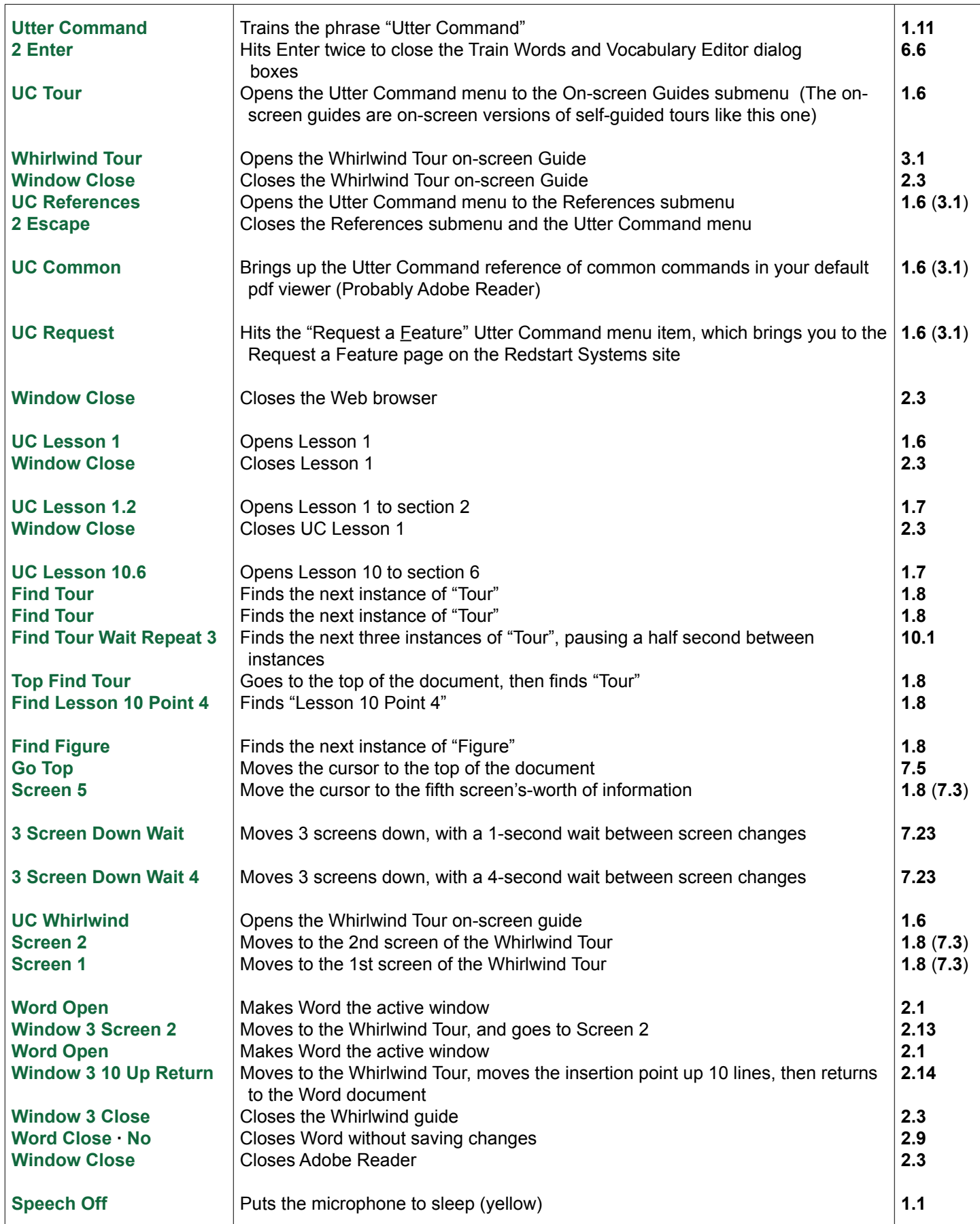